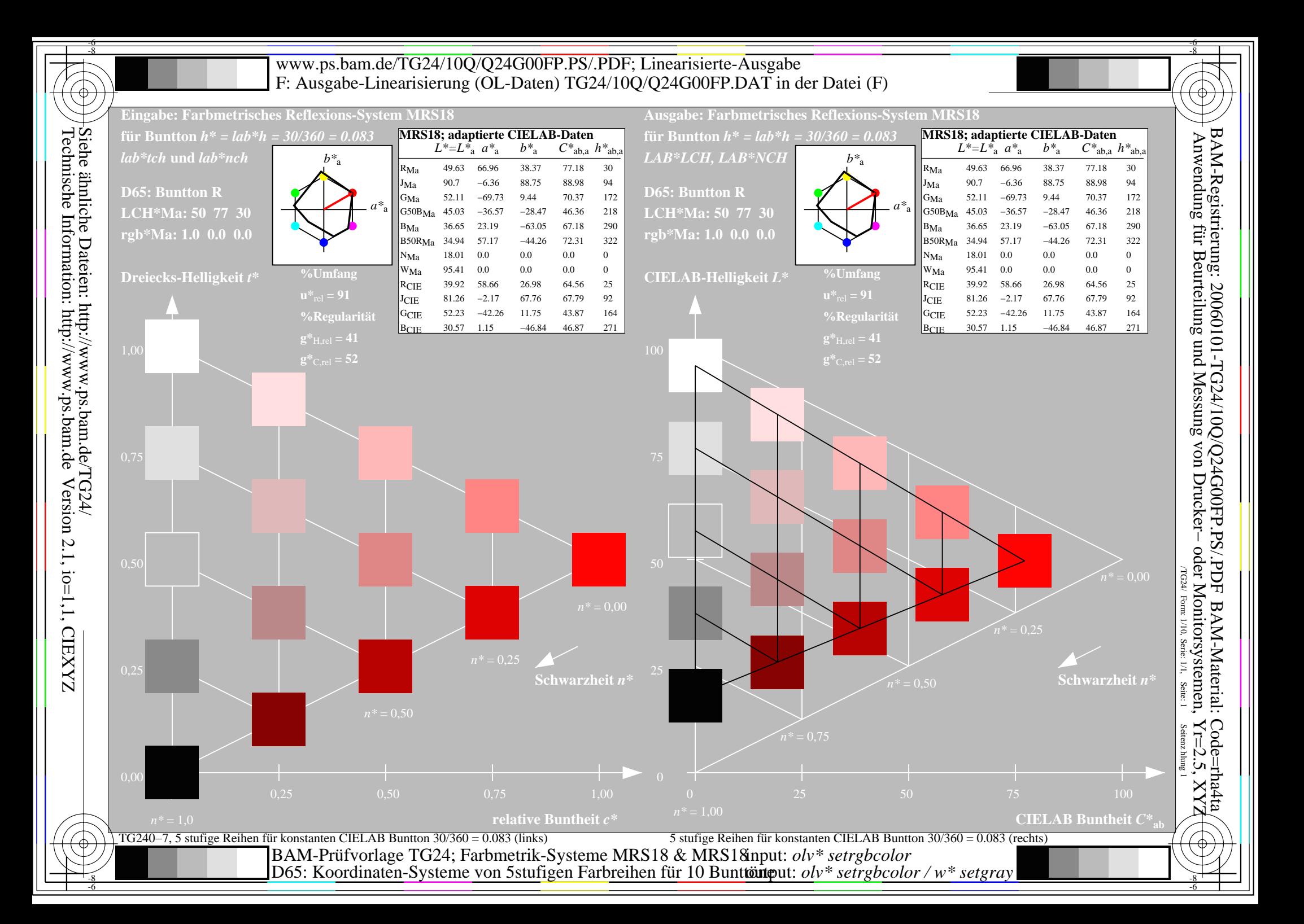

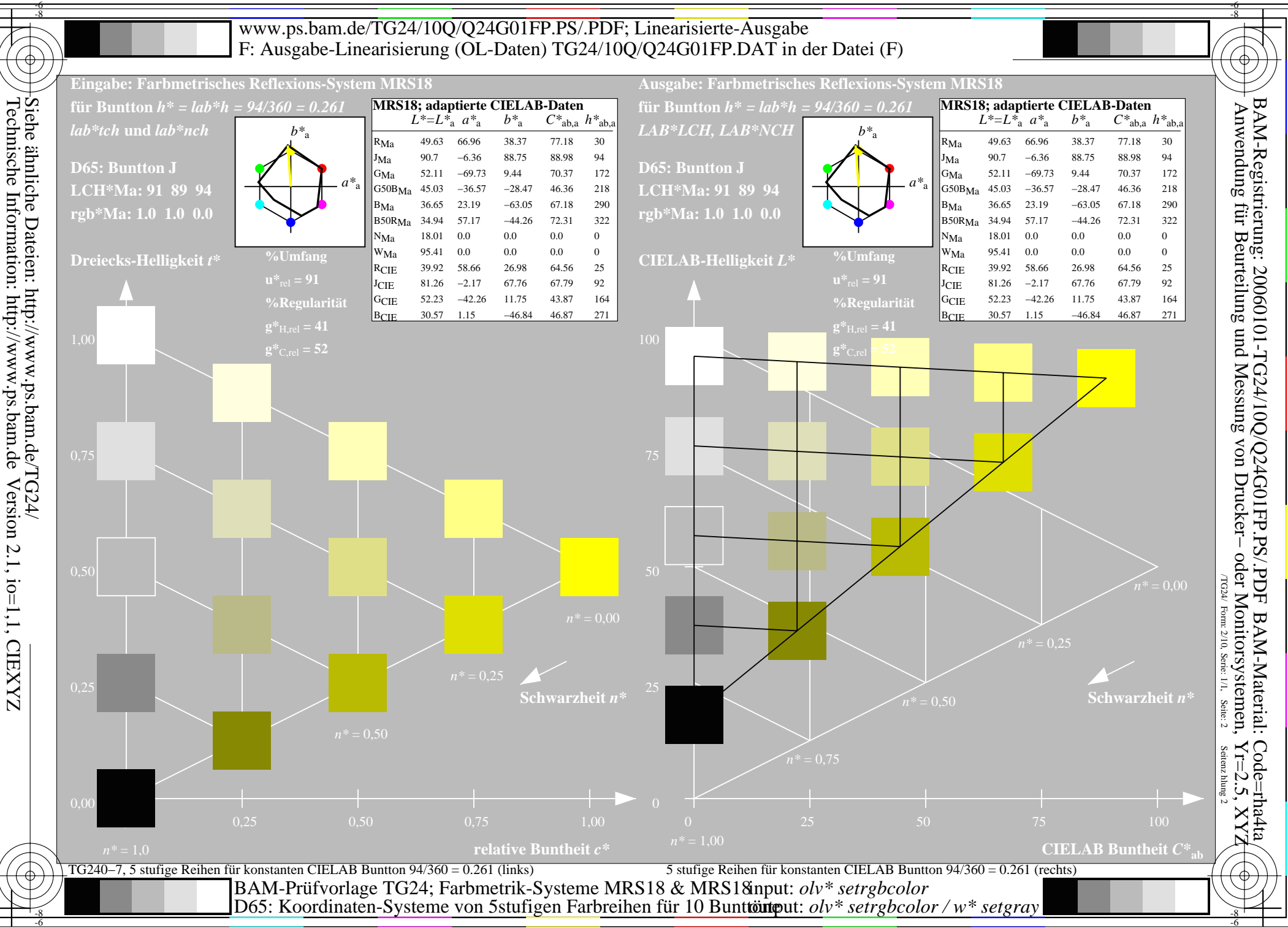

-6

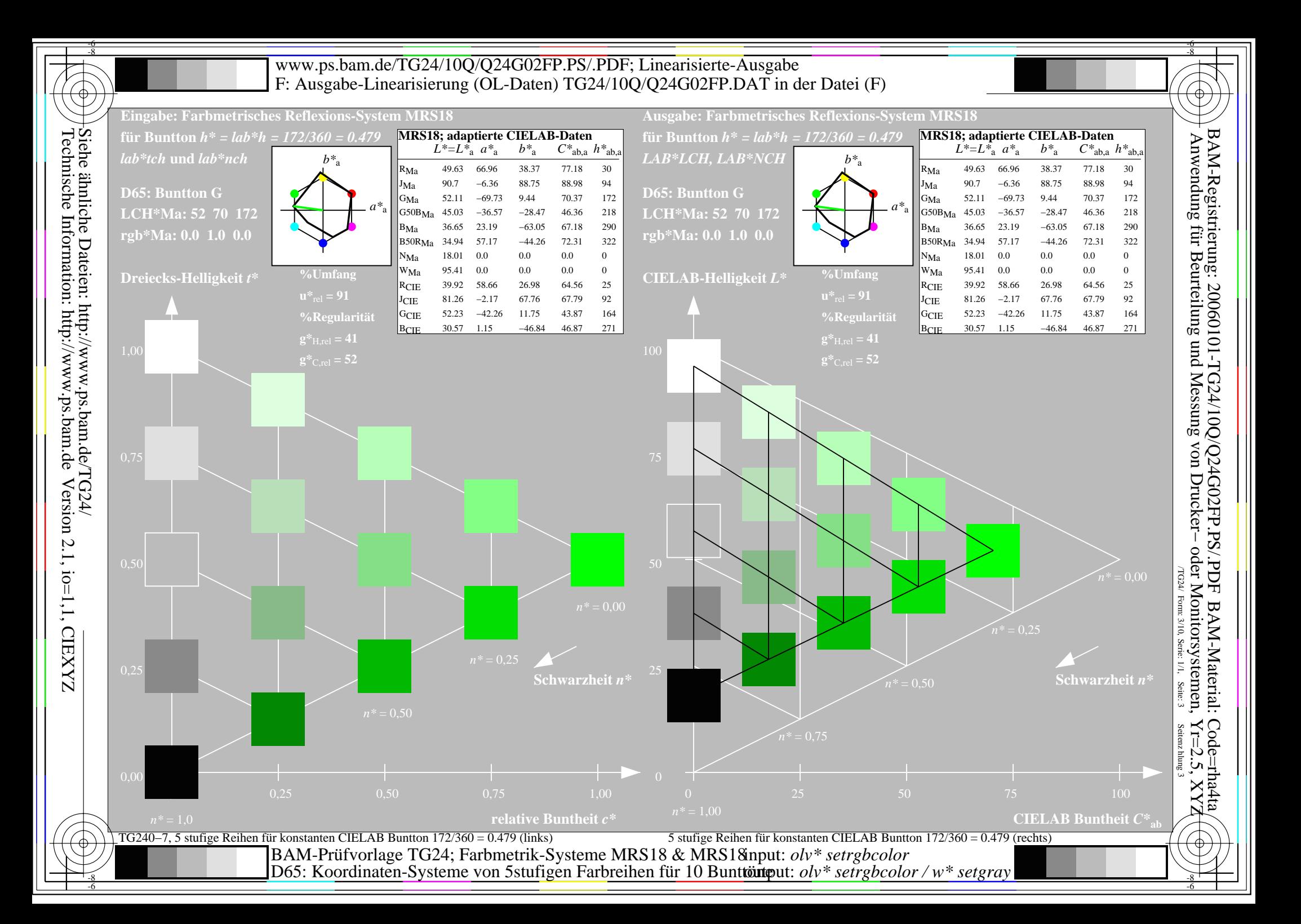

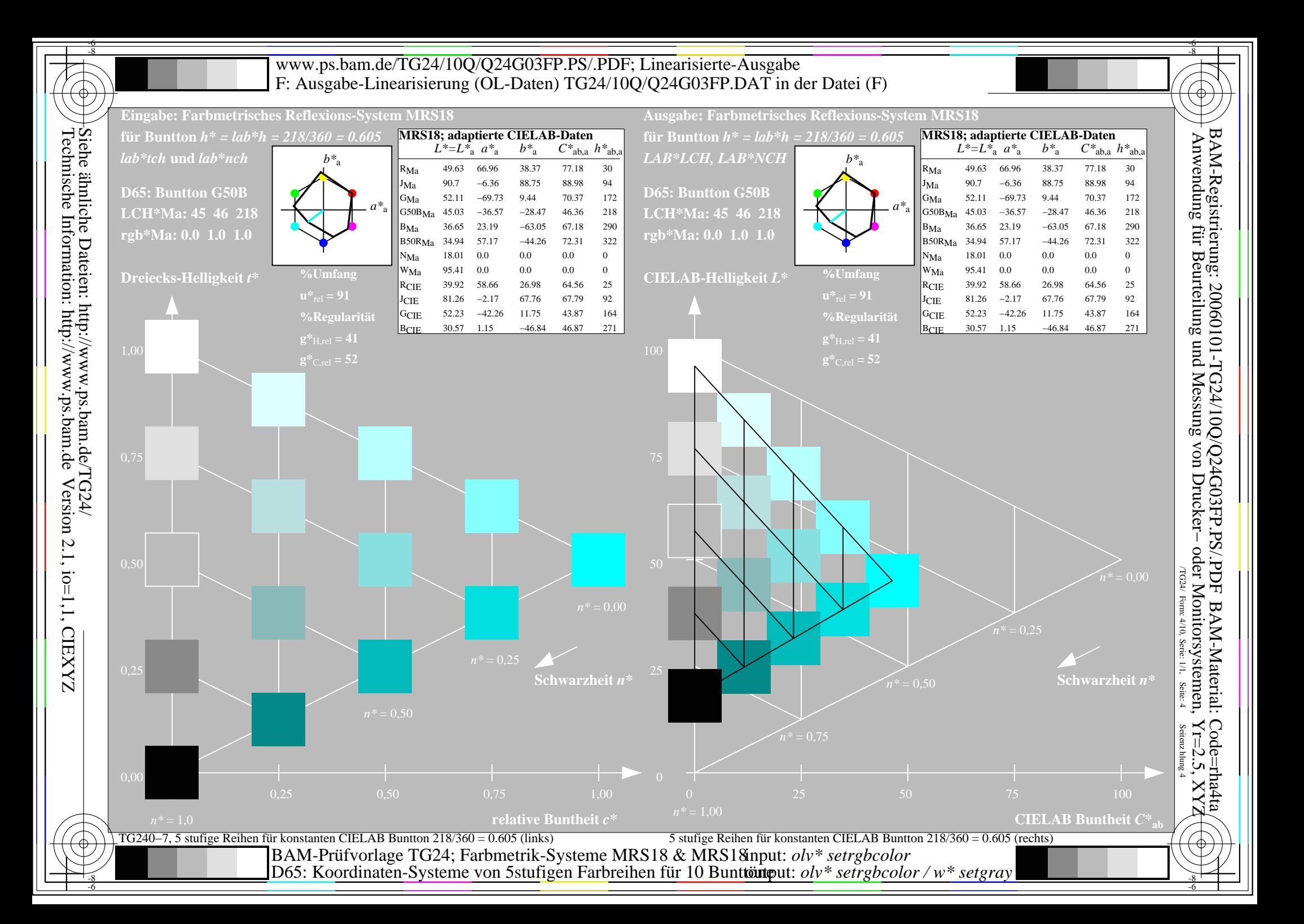

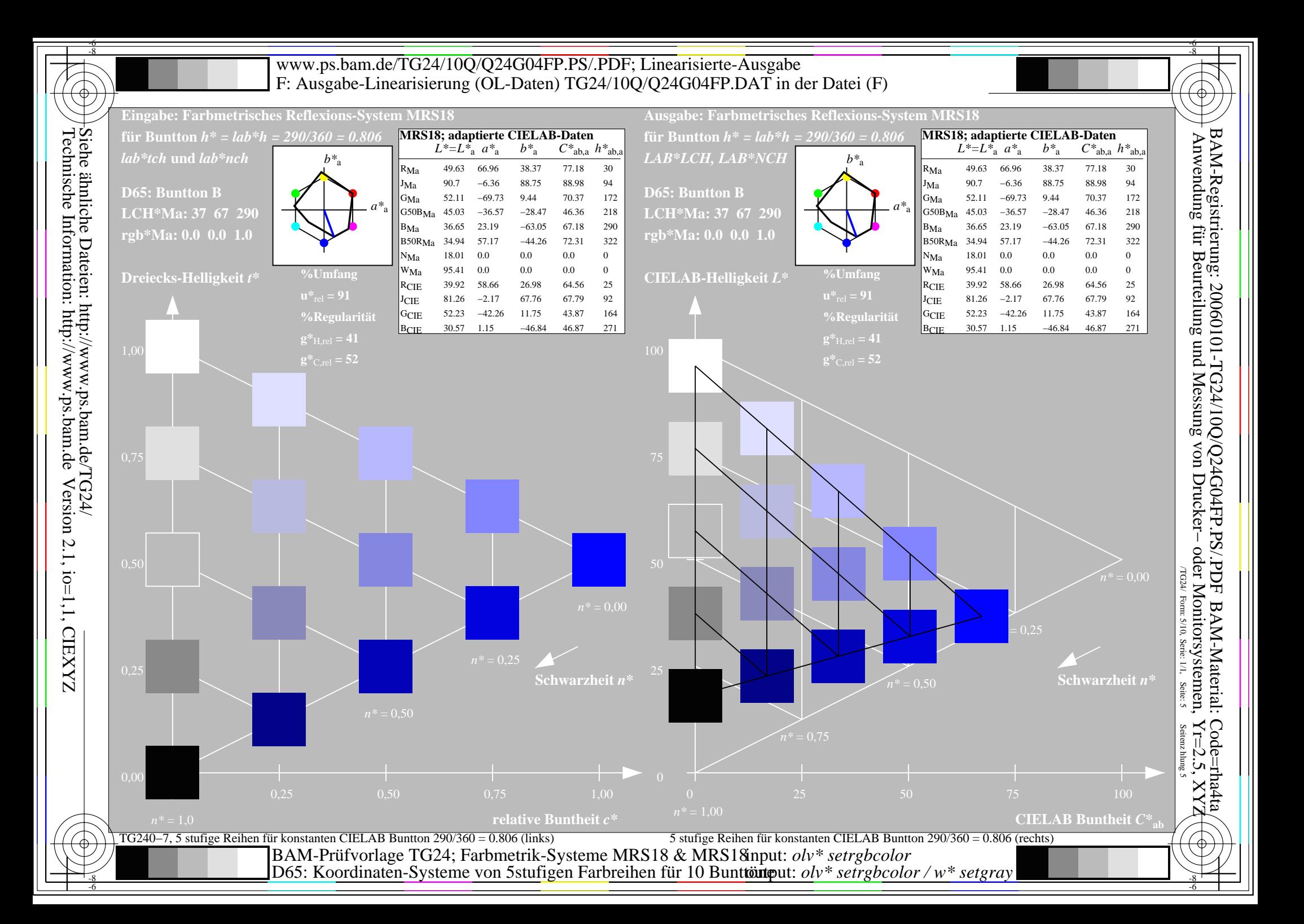

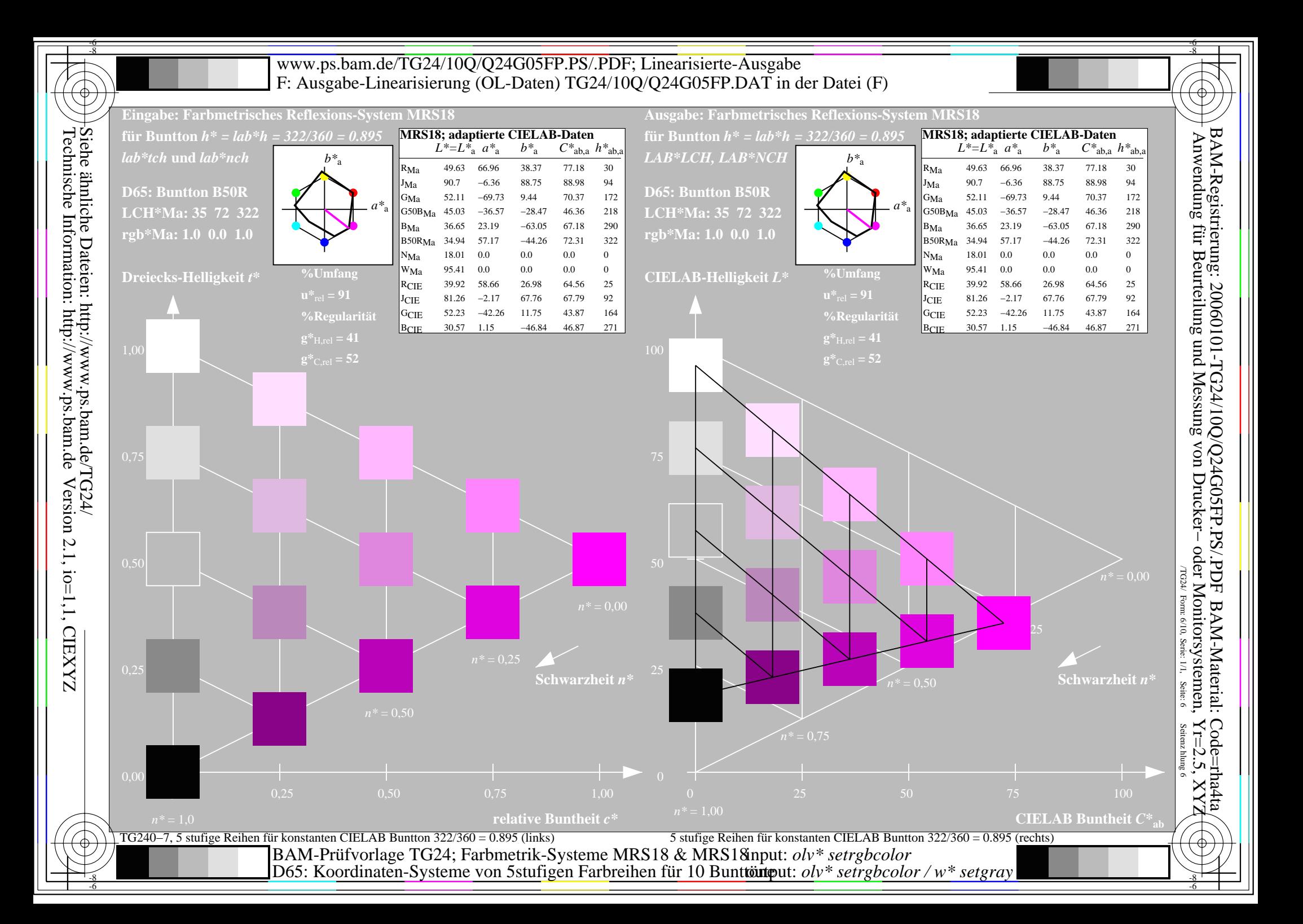

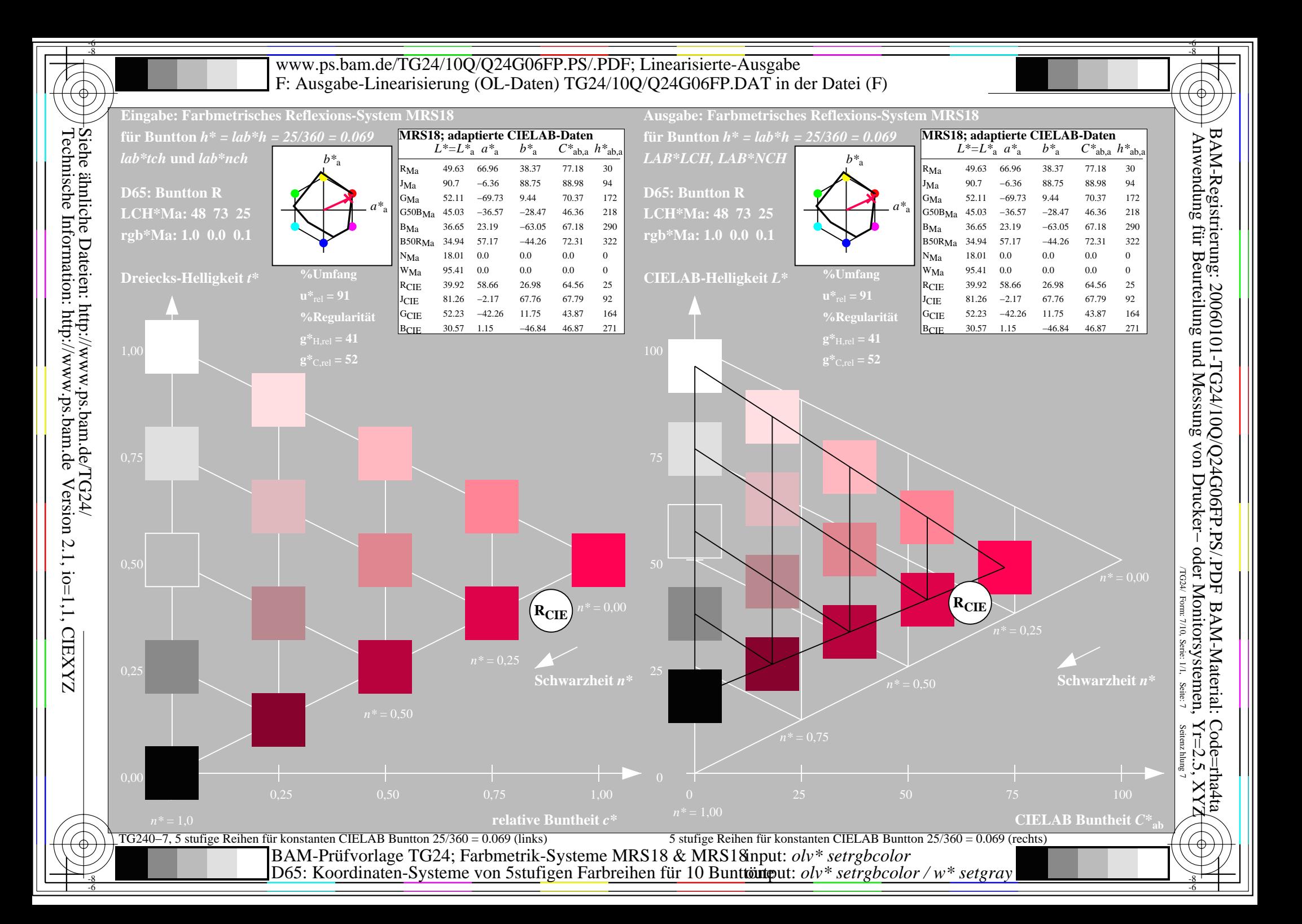

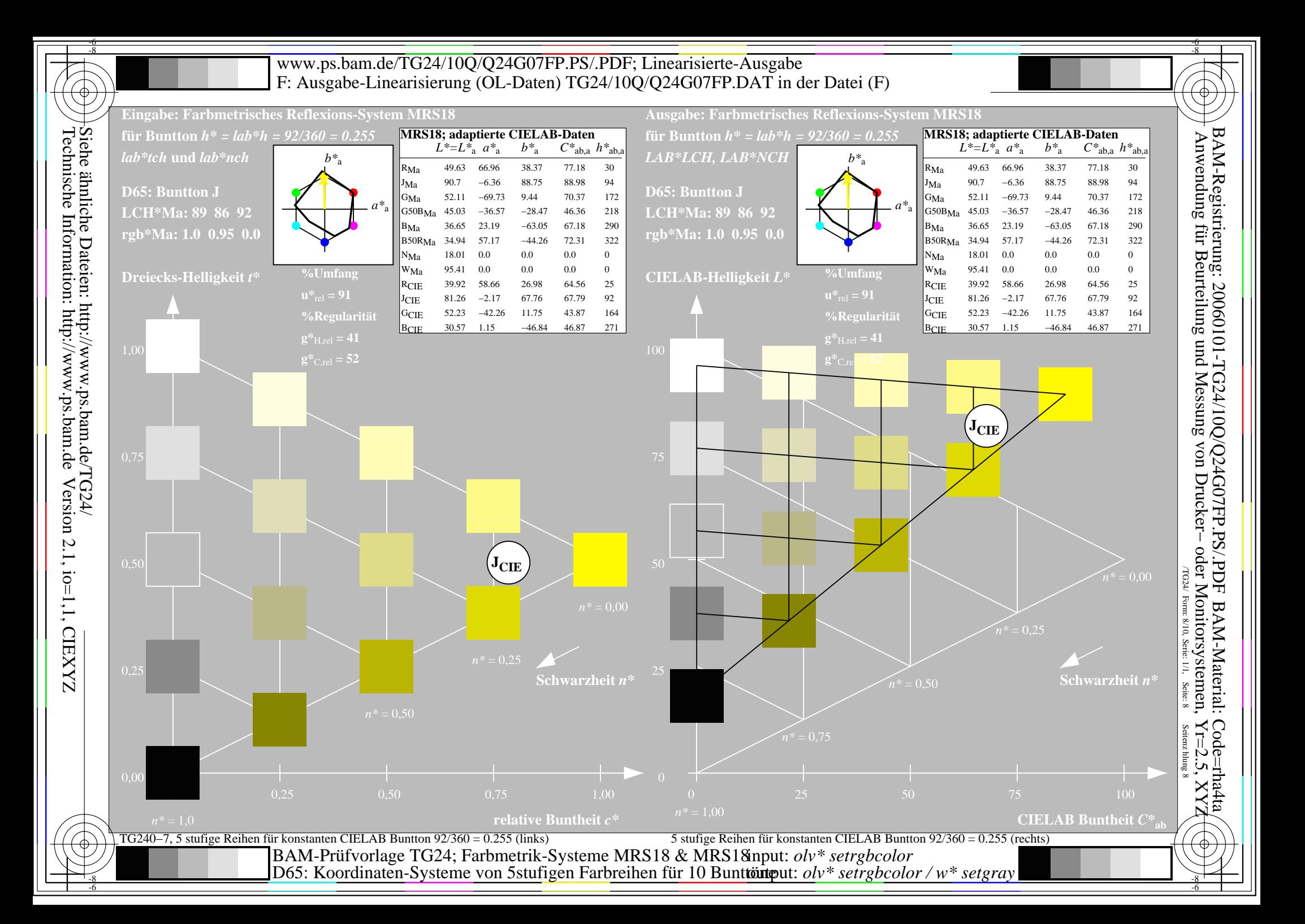

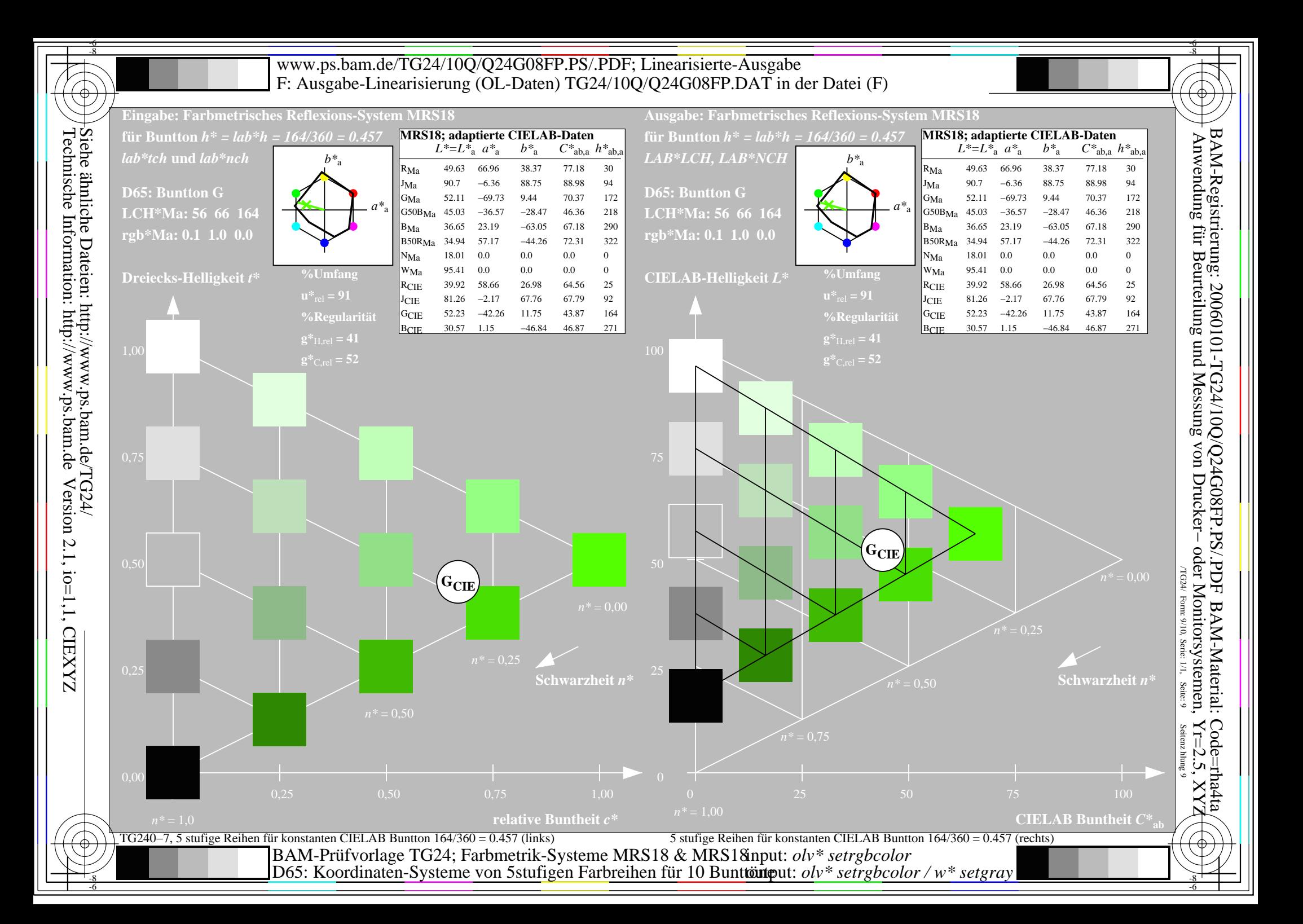

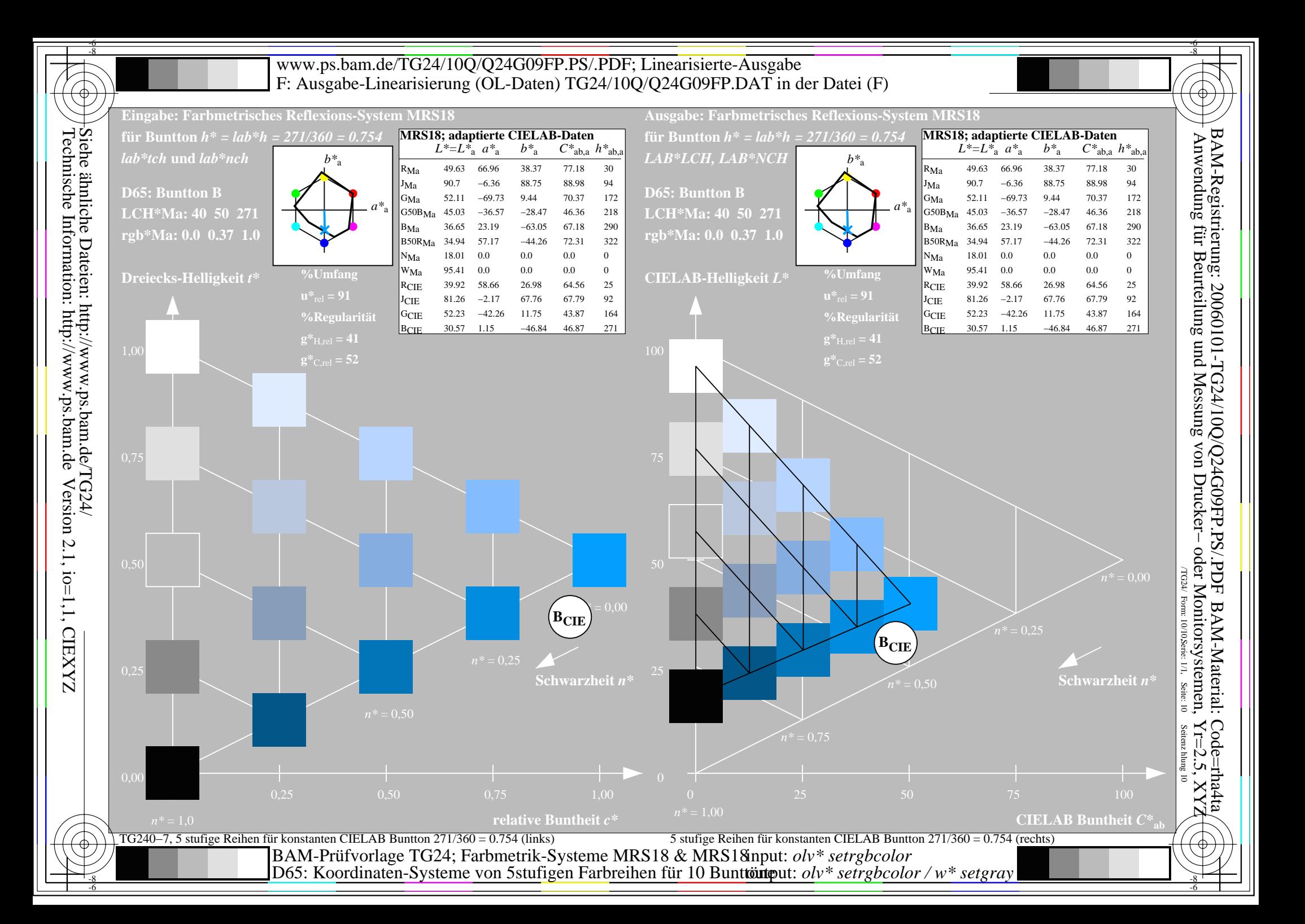